L'ajustage multipoint peut être effectué par l'utilisateur lui-même s'il dispose des références ou des valeurs de correction. A l'aide du logiciel ALMEMO® CONTROL, gratuit, le tableau de correction est transféré dans un tableau de points de référence comportant plus de 30 valeurs pivot possibles puis mémorisé dans le connecteur ALMEMO®. Par la fonction « Prise en compte des valeurs de correction Zéro et Pente », les valeurs affichées d'un capteur déjà à l'échelle sont corrigées. Condition préalable : un appareil ALMEMO® (par ex. 2690-8) avec l'option « KL » (ajustage multipoint et plages de mesure spéciales).

Les appareils portables des séries ALMEMO® 2450 ; 2470, 2490 et 2590 peuvent, de série, déjà traiter les connecteurs ALMEMO® avec un ajustage multipoint programmé. Pour les capteurs avec linéarisation spéciale mémorisée dans ALMEMO<sup>®</sup> 1030-2 le connecteur ALMEMO<sup>®</sup>, aucun ajustage multipoint n'est possible.

| Eile Lable                                          |                                       |              |                |                         |                   |                      |
|-----------------------------------------------------|---------------------------------------|--------------|----------------|-------------------------|-------------------|----------------------|
| Meas point 00                                       | p_5_point                             |              |                |                         |                   |                      |
| D260<br>Range:                                      | Include correction val. (zero, slope) |              |                |                         |                   |                      |
| Interpolation points: 5<br>$\overline{\phantom{a}}$ | $\blacksquare$ with range limits      |              | Start of range | $\mathbf{r}$<br>$-5.00$ | End of range 5.00 | $\blacktriangledown$ |
| Next calibration 12.02.2012                         | Interval 12                           | Months       |                |                         |                   |                      |
| Interpolation point                                 | Setpoint                              | Actual value | SP             | IP                      | M                 |                      |
|                                                     |                                       |              |                |                         |                   |                      |
| Start of range                                      | $-5.00$                               | $-5.00$      | $\circ$        | $\circ$                 | 34614             |                      |
| 1.                                                  | $-3.50$                               | $-3.58$      | 150            | 142                     | 30341             |                      |
| 2.                                                  | $-1.50$                               | $-1.42$      | 350            | 358                     | 40289             |                      |
| 3.                                                  | 0.00                                  | $-0.20$      | 500            | 480                     | 27927             |                      |
| 4.                                                  | 1.50                                  | 1.56         | 650            | 656                     | 31508             |                      |
| 5.                                                  | 3.50                                  | 3.64         | 850            | 864                     | 36141             |                      |
| End of range                                        |                                       | 5.00         |                |                         |                   |                      |
|                                                     |                                       |              |                |                         |                   |                      |
| Insert line                                         | Program                               |              |                |                         |                   |                      |
| Delete line                                         |                                       |              |                |                         |                   |                      |

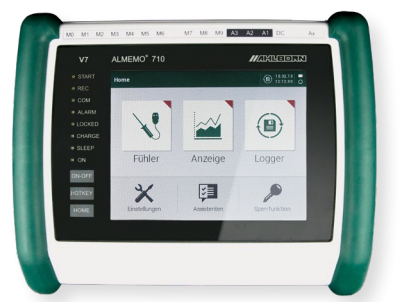

Précision instrument de mesure ALMEMO® 710 avec écran tactile

Le tableau de correction programmé dans le connecteur ALMEMO® peut être enregistré comme fichier sur le PC ainsi qu'en plus sous forme de tableau Excel pour archivage, puis être rechargé depuis le fichier ou le connecteur. L'utilisateur a ainsi accès en permanence à son ajustage multipoint.

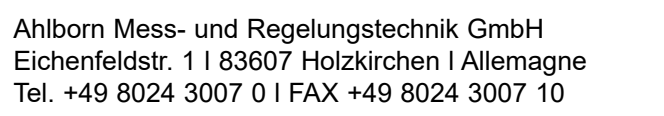

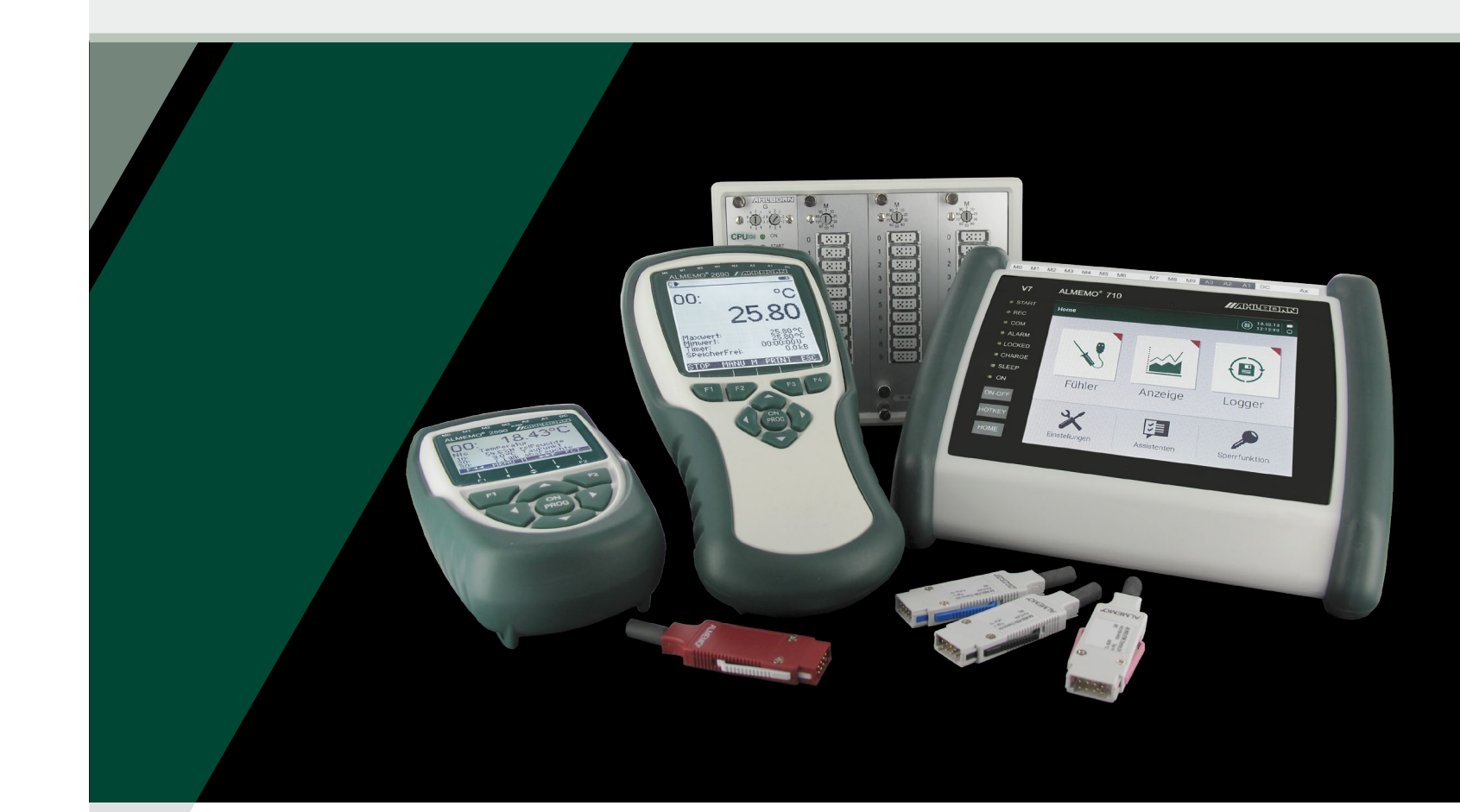

# Ajustage multipoint ALMEMO® pour corriger avec précision les chaînes de mesure

- extension possible grâce à un emplacement mémoire supplémentaire dans le connecteur ALMEMO®
- une souplesse des plus élevées, avec linéarisations spéciales des capteurs non linéaires
- la plus haute précision obtenue par ajustage multipoint dans le connecteur ALMEMO®

 $5/23$ Édition 5/23 Edition

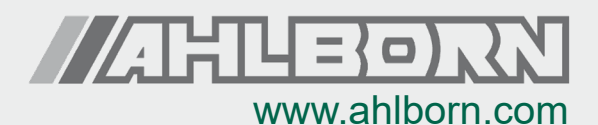

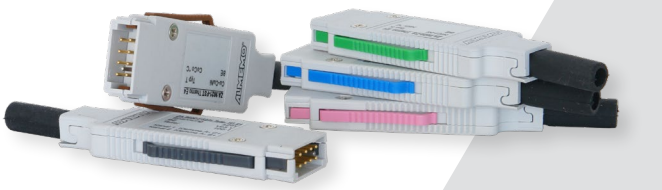

Pour les grandeurs humidité relative, pression, température, vitesse d'écoulement et pour les grandeurs électriques, nous sommes laboratoire d'étalonnage accrédité selon la norme NF EN ISO/CEI 17025.

Pendant l'étalonnage de l'instrumentation ALMEMO®, l'erreur de capteur est déterminée pour chaque point d'étalonnage et mémorisée comme valeur de correction dans le connecteur ALMEMO®. Dans le certificat d'étalonnage, les valeurs de mesure sont alors inscrites pour le capteur ainsi ajusté sur plusieurs points. Les erreurs de capteur mentionnées se rapprochent ainsi de zéro par rapport à la référence. Les mesures réalisées au sein de l'intervalle étalonné peuvent ensuite être effectuées avec des écarts plus faibles. La valeur de mesure affichée sur l'appareil ALMEMO® est déjà la valeur corrigée et peut être reprise immédiatement. Une correction de la mesure affichée avec erreur de capteur dans le certificat d'étalonnage, comme c'est habituellement le cas, n'est plus nécessaire.

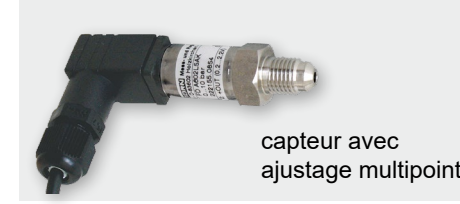

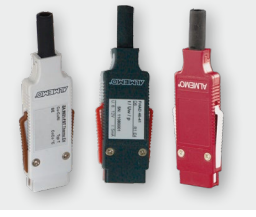

Connecteur ALMEMO® avec EEPROM 4k. Courbe caractéristique et données clés du capteur sont mémorisées dans le connecteur

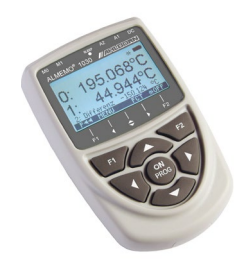

# Ajustage multipoint ALMEMO®

#### **Application**

### **Étalonnage**

Outre les données caractéristiques du capteur (telles que étendue, unité, échelle, valeurs limites, commentaire), il est dorénavant possible de mémoriser des courbes caractéristiques complètes d'un capteur dans le connecteur ALMEMO®. Il est ainsi possible de brancher en tout confort des capteurs même non linéaires sur le système ALMEMO®, dont les linéarisations (plages de mesure) ne sont pas enregistrées fermement dans les appareils. La diversité des capteurs ainsi exploitables sur les appareils ALMEMO® augmente ainsi de manière impressionnante.

La linéarisation spéciale peut être effectuée par l'utilisateur lui-même. A l'aide du logiciel AL-MEMO® CONTROL, gratuit, le tableau de linéarisation est transféré dans un tableau de points de référence comportant plus de 30 valeurs pivot puis mémorisé dans le connecteur ALMEMO®. Pour une plage de mesure mise à l'échelle au préalable, par la fonction « Prise en compte des valeurs de correction Zéro et Pente » la linéarisation est réalisée avec les valeurs d'affichage déjà à l'échelle. Condition préalable : un appareil ALMEMO® (par ex. ALMEMO® 2690-8) avec l'option « KL » (étalonnage multipoint et plages de mesure spéciales).

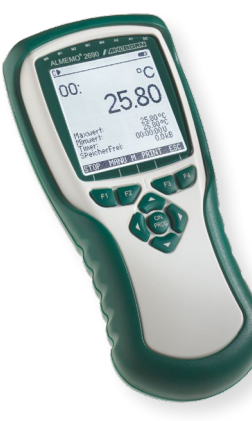

Appareil de mesure ALMEMO® 2690-8 avec option programmation KL

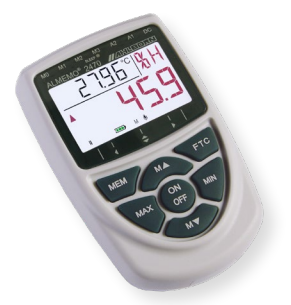

Le tableau de linéarisation programmé dans le connecteur ALMEMO® peut être enregistré comme fichier sur le PC ainsi qu'en plus sous forme de tableau Excel pour archivage, puis être rechargé depuis le fichier ou le connecteur. L'utilisateur a ainsi accès en permanence à ses linéarisations spéciales. Les appareils portables des séries ALMEMO® 2470 ; 2490 et 2590 peuvent, de série, déjà traiter les connecteurs ALMEMO® avec une caractéristique programmée. Les linéarisations individuelles sont possibles dans toutes les plages de mesure des appareils ALMEMO®.

ALMEMO® 2470

Si les écarts de valeur mesurée par rapport à une référence ou une normale, déterminés en raison d'un étalonnage, sont utilisés en correction permanente d'un capteur ou d'une chaîne de mesure, il s'agit d'un ajustage. Lors de l'ajustage, l'affichage d'un appareil de mesure (valeur réelle) est compensé autant que possible à la valeur de la référence (consigne) afin d'obtenir un affichage correct. Les écarts en plusieurs points sont mémorisés comme correction fine dans le connecteur ALMEMO®. On obtient de cette manière par ex. pour les capteurs économiques standard un accroissement important de la précision de mesure.

## Ajustage multipoint ALMEMO<sup>®</sup> 2008 and 2008 and 2009 and 2008 Ajustage multipoint ALMEMO<sup>®</sup>

### **1. Linéarisation individuelle des capteurs**

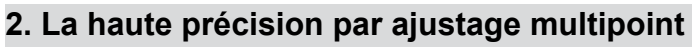

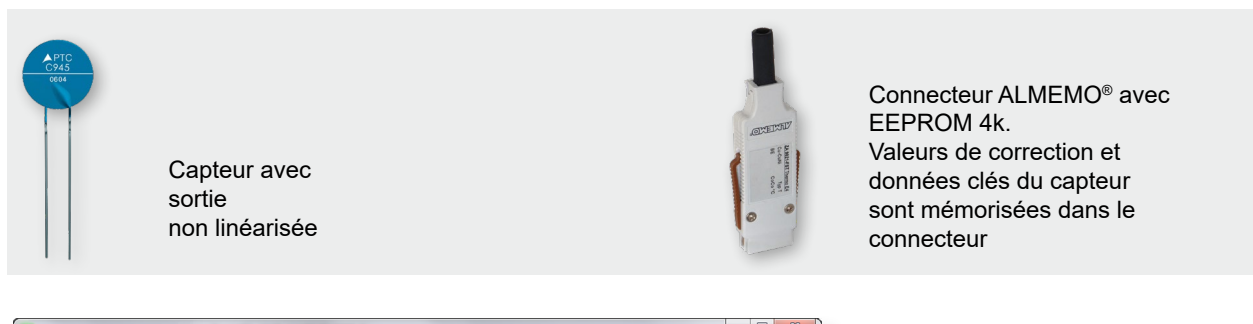

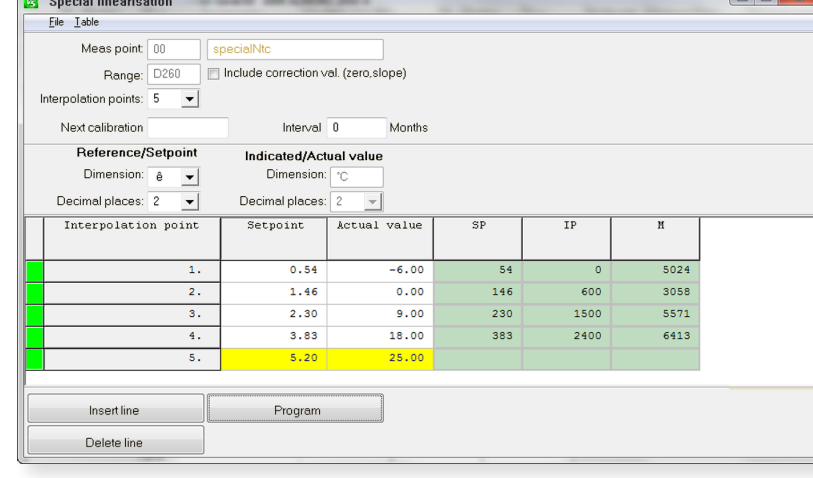

### **Application**

#### **Ajustage deux points**

#### **Ajustage multipoint**

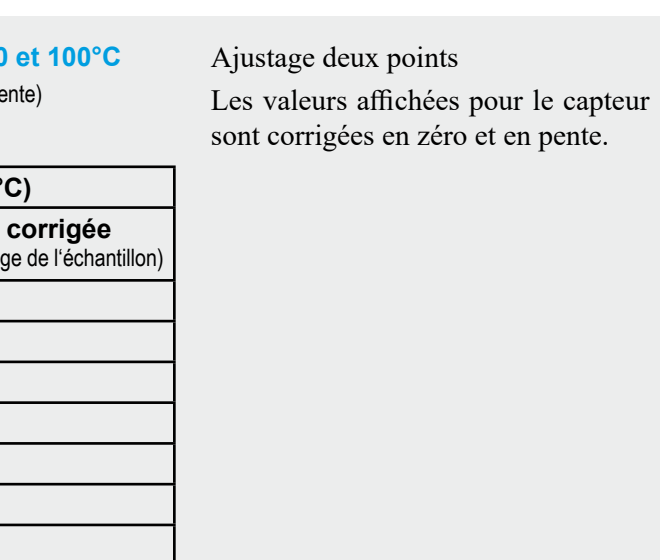

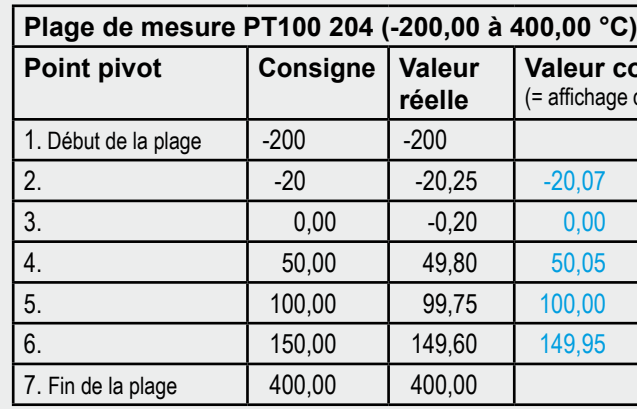

**Tableau spécimen ajustage sur deux points, à 0 et 100°C** (avec les paramètres CZ = correction de zéro / CP = correction de pente) par exemple: CZ = -0,20 / CP = 1.0010

> Ajustage multipoint permet de corriger exactement les valeurs affichées par rapport aux valeurs de référence.

> 1. Par défaut, une interpolation linéaire s'effectue entre les points extrêmes de la plage ajustée et les limites haute et basses de la plage dues à l'appareil.

> 2. En option, il est également possible de désactiver une mesure hors de la plage ajustée (pas de mesures erronées hors de la plage ajustée) Seul un dépassement ou un soupassement de la plage de mesure est signalé.

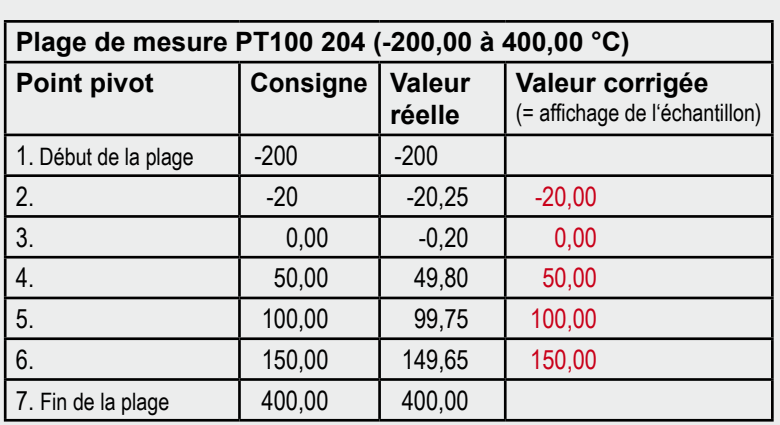

#### **Tableau spécimen ajustage multipoint sur les 5 points de mesure**